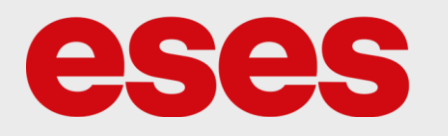

# **eses vodotěsný teploměr pro jednodeskové**

## **počítače**

#### 1. POPIS

Jedná se o sondu s teplotním čidlem. Lze ji připojit k Arduinu, Raspberry atp. Disponuje programovatelným rozlišením od 9 do 12 bitů. Teploměr je vhodný pro termostaty nebo domácí meteostanice.

Základní charakteristika:

- Voděodolná sonda
- Nerezové ocelové zapouzdření
- 1 metr dlouhý kabel

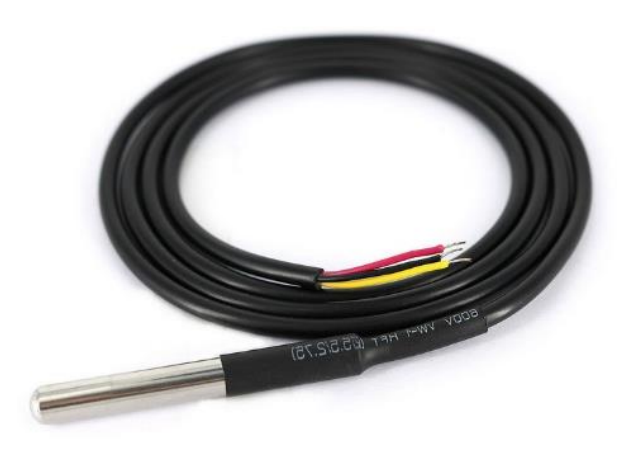

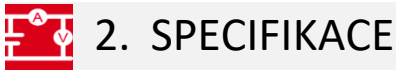

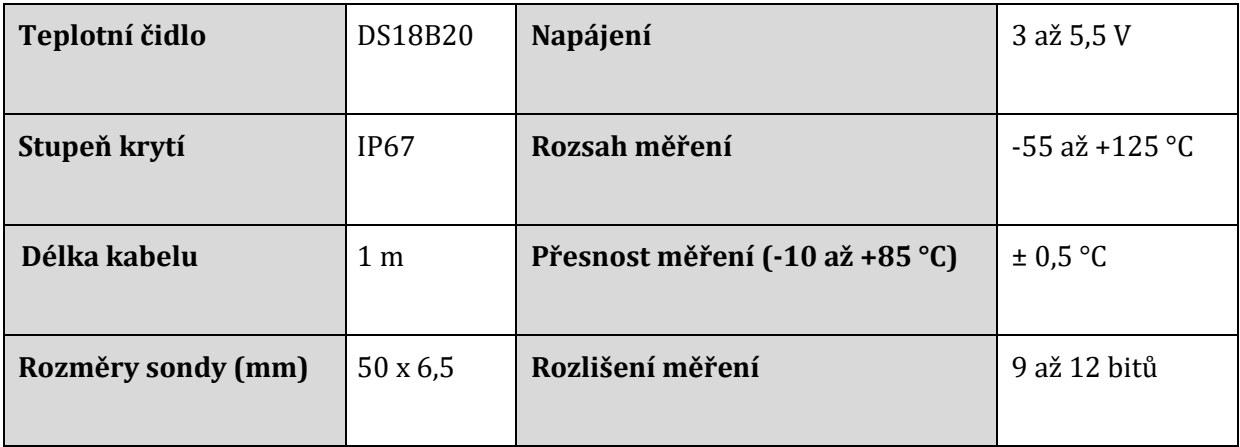

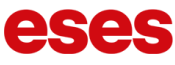

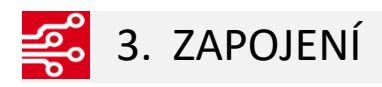

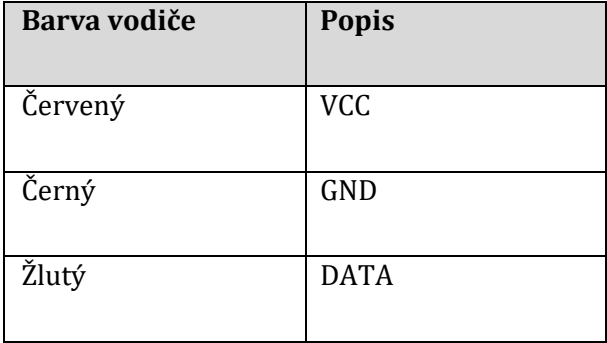

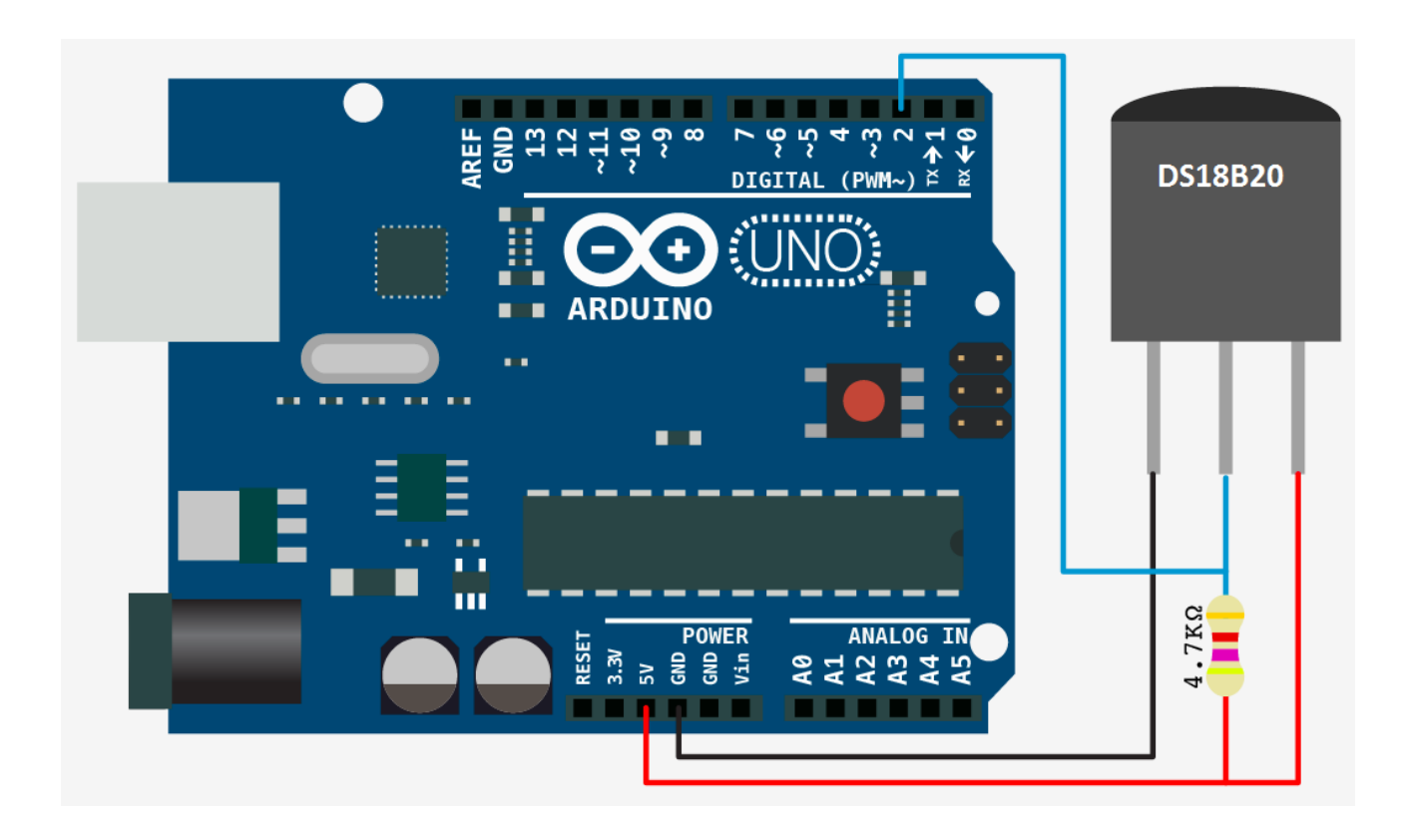

### $\approx$  4. UKÁZKA PROGRAMU

#### Ukázka převzata z [https://create.arduino.cc/projecthub/everth-villamil-ruiz/temperature-sensor](https://create.arduino.cc/projecthub/everth-villamil-ruiz/temperature-sensor-ds18b20-3decfc)[ds18b20-3decfc](https://create.arduino.cc/projecthub/everth-villamil-ruiz/temperature-sensor-ds18b20-3decfc)

```
//Include libraries
#include <OneWire.h>
#include <DallasTemperature.h>
// Data wire is plugged into pin 2 on the Arduino
#define ONE_WIRE_BUS 2
// Setup a oneWire instance to communicate with any OneWire devices 
(not just Maxim/Dallas temperature ICs)
OneWire oneWire(ONE WIRE BUS);
// Pass our oneWire reference to Dallas Temperature. 
DallasTemperature sensors(&oneWire);
void setup(void)
{
   Serial.begin(9600); //Begin serial communication
   Serial.println("Arduino Digital Temperature // Serial Monitor 
Version"); //Print a message
   sensors.begin();
}
void loop(void)
{ 
  // Send the command to get temperatures
  sensors.requestTemperatures();
  Serial.print("Temperature is: ");
   Serial.println(sensors.getTempCByIndex(0)); // Why "byIndex"? You 
can have more than one IC on the same bus. 0 refers to the first IC on 
the wire
  //Update value every 1 sec.
   delay(1000);
}
```